# Package 'isoSurv'

March 23, 2021

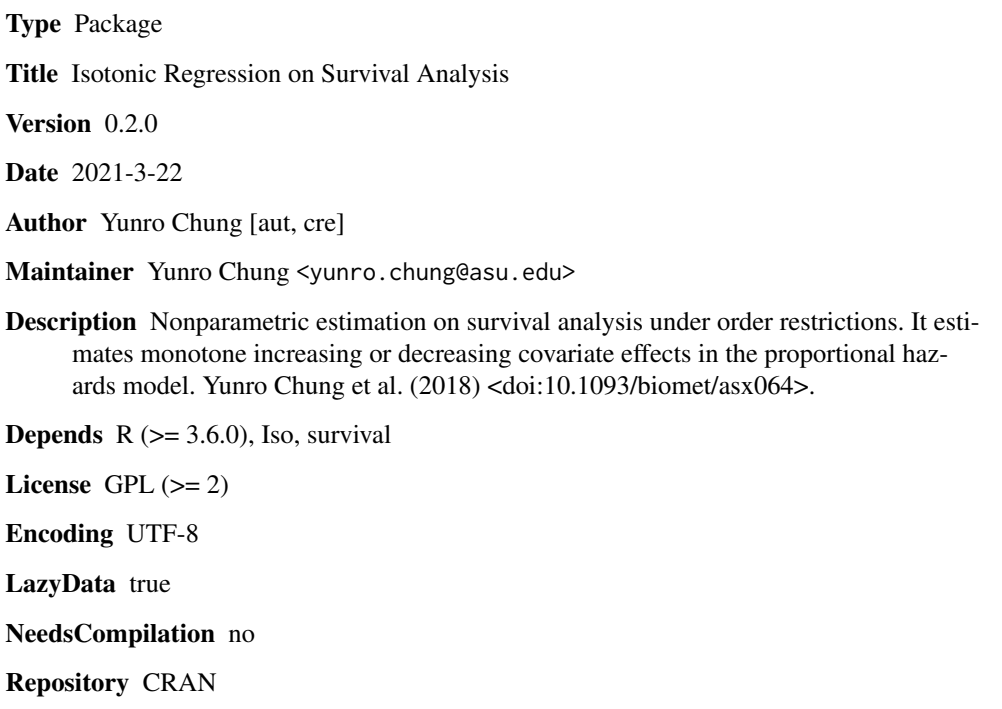

Date/Publication 2021-03-23 01:00:10 UTC

# R topics documented:

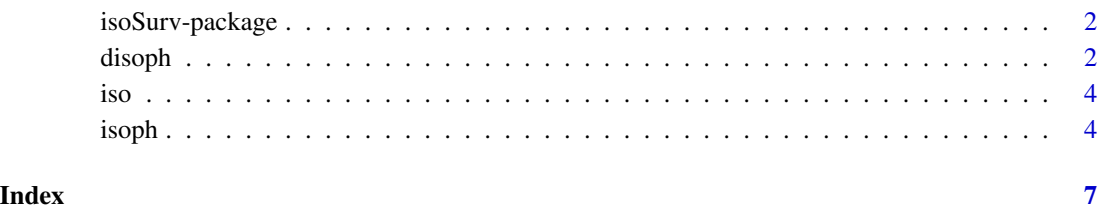

<span id="page-1-0"></span>

#### Description

Nonparametric estimation on survival analysis under order restrictions

### Details

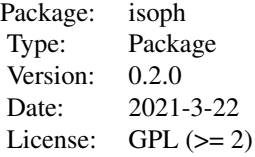

#### Author(s)

Yunro Chung [aut,cre] Maintainer: Yunro Chung <yunro.chung@asu.edu>

### References

Yunro Chung, Anastasia Ivanova, Michael G. Hudgens, Jason P. Fine (2018), Partial likelihood estimation of isotonic proportional hazards models, Biometrika, 105(1), 133-148. doi:10.1093/biomet/asx064

disoph *Fit Double Isotonic Proportional Hazards Model*

#### Description

Nonparametric full likleihood estimation of monotone baseline hazard and covariate effect functions in the proportional hazards model.

### Usage

```
disoph(formula, bshape, data, maxiter, eps)
```
#### Arguments

formula a formula object: response  $\sim$  iso(covariate1). The response must be survival outcome using the Surv function in the survival package. The iso(covariate1,shape="increasing",K="median") is for isotonic estimation of covariate1 with shape="increasing" (or "decreasing") direction and K="median" anchor.

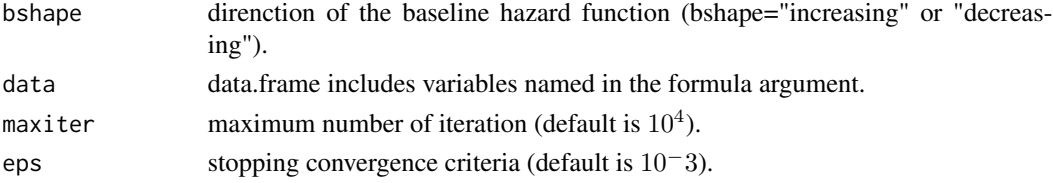

# Details

The disoph function estimates  $\lambda_0$  and  $\psi$  based on the full likelihood under the isotonic proportional hazards model, defined as

$$
\lambda(t|z) = \lambda 0(t) exp(\psi(z)),
$$

where  $\lambda$ 0 is an isotonic baseline hazard function and  $\psi$  is an isotonic function. One point has to be fixed with  $\psi(K) = 0$ , where K is an anchor point. A direction of  $\lambda 0$  is defined as monotone increasing or monotone decreasing in t. A direction of  $\psi$  is defined as monotone increasing or monotone decreasing in z. Back-and-forth iterative pool adjacent violators algorithm is used to maximize the full likelihood.

#### Value

A list of class fisoph:

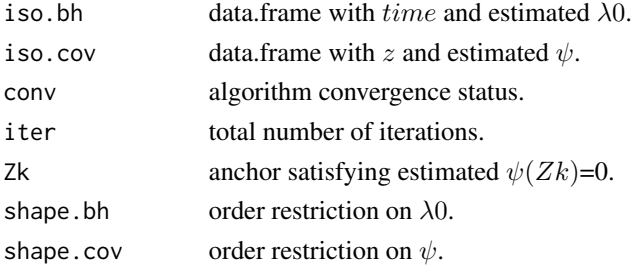

# Author(s)

Yunro Chung [auth, cre]

#### References

Yunro Chung, Double Isotonic Proportional Hazards Models with Monotone Baseline Hazard and Covariate Effect Functions. In preparation.

#### Examples

```
test1=data.frame(
 time= c(2, 5, 1, 7, 9, 5, 3, 6, 8, 9, 7, 4, 5, 2, 8),
 status=c(0, 1, 0, 1, 0, 1, 1, 1, 1, 1, 1, 1, 1, 0, 1),
 z= c(2, 1, 1, 3, 5, 6, 7, 9, 3, 0, 2, 7, 3, 9, 4)
)
```
disoph.fit1=disoph(Surv(time, status)~iso(z,shape="inc"),bshape="inc",data=test1) plot(disoph.fit1)

# Description

InternalIt attributes the covariate with respect to the name, direction and anchor constrain.

# Usage

iso(z, shape, K)

### Arguments

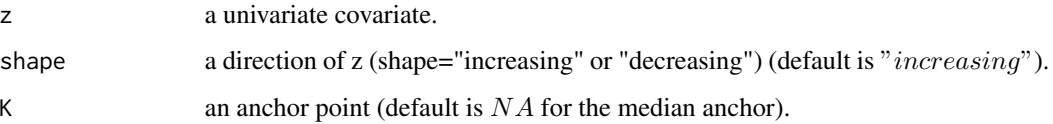

# Details

Internal function. The iso function attributes the covariate z for its name, shape direction and anchor.

#### Value

The value  $z$  with attribution of its name, shape and  $K$ .

# Author(s)

Yunro Chung [cre]

isoph *Fit Isotonic Proportional Hazards Model*

# Description

Nonparametric partial likelihood estimation of a monotone covariate effect in the proportional hazards model.

# Usage

isoph(formula, data, maxiter, eps)

<span id="page-3-0"></span>

#### isoph 5

#### Arguments

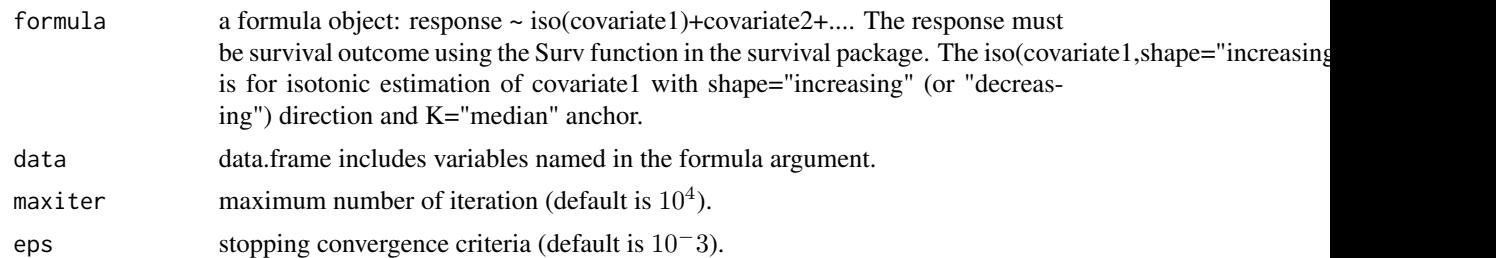

#### Details

The isoph function estimates  $\psi$  and  $\beta$  based on the partial likelihood under the isotonic proportional hazards model, defined as

$$
\lambda(t|z, w) = \lambda 0(t) exp(\psi(z) + \beta w),
$$

where  $\lambda 0$  is a baseline hazard function,  $\psi$  is an isotonic function, z is a univariate variable, w is a q by 1 dimensional covariate vector and  $\beta$  is a 1 by q dimensional regression parameter. One point has to be fixed with  $\psi(K) = 0$ , where K is an anchor point. A direction of  $\psi$  is defined as monotone increasing or monotone decreasing in  $z$ . Pseudo iterative convex minorant algorithm is used to maximize the partial likelihood.

#### Value

A list of class isoph:

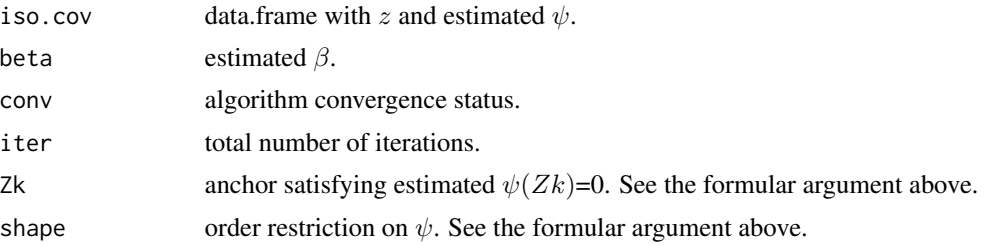

# Author(s)

Yunro Chung [aut, cre]

#### References

Yunro Chung, Anastasia Ivanova, Michael G. Hudgens, Jason P. Fine, Partial likelihood estimation of isotonic proportional hazards models, Biometrika. 2018, 105 (1), 133-148. doi:10.1093/biomet/asx064

# Examples

```
# test1
test1=data.frame(
 time= c(2, 5, 1, 7, 9, 5, 3, 6, 8, 9, 7, 4, 5, 2, 8),
 status=c(0, 1, 0, 1, 0, 1, 1, 1, 1, 1, 1, 1, 1, 0, 1),
 z= c(2, 1, 1, 3, 5, 6, 7, 9, 3, 0, 2, 7, 3, 9, 4)
```

```
\mathcal{L}isoph.fit1 = isoph(Surv(time, status)~iso(z,shape="inc"),data=test1)
plot(isoph.fit1)
# test2
test2=data.frame(
 time= c(2, 5, 1, 7, 9, 5, 3, 6, 8, 9, 7, 4, 5, 2, 8),
 status=c(0, 1, 0, 1, 1, 0, 1, 0, 1, 1, 1, 0, 1, 1, 1),
 z= c(2, 1, 1, 3, 5, 6, 7, 9, 3, 0, 2, 7, 3, 9, 4),
 trt= c(1, 1, 1, 0, 1, 0, 1, 0, 0, 1, 0, 1, 1, 0, 0)
\overline{)}
```
isoph.fit2 = isoph(Surv(time, status)~iso(z,shape="inc")+trt, data=test2) plot(isoph.fit2)

# <span id="page-6-0"></span>Index

∗ Isotonic regression isoSurv-package, [2](#page-1-0) ∗ Nonparametric shape restricted estimation isoSurv-package, [2](#page-1-0) ∗ Survival analysis isoSurv-package, [2](#page-1-0)

disoph, [2](#page-1-0)

iso, [4](#page-3-0) isoph, [4](#page-3-0) isoSurv-package, [2](#page-1-0)